### **Робот Займер личный кабинет: вход, регистрация, восстановление пароля**

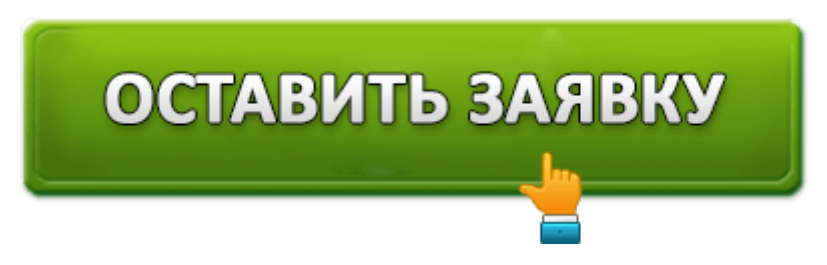

Займер является одной из самых крупных микрофинансовых организаций на территории России. Организация стала одной из первых МФО, начавших предоставлять кредиты в абсолютно автоматизированном режиме через официальный сайт. Для получения заемных средств гражданину Российской Федерации через систему Робот Займер необходимо всего лишь зарегистрировать персональный кабинет и предоставить МФО паспортные данные. Максимальной суммой для взятия микрокредита считается 30 000 рублей.

### **Вход в личный кабинет МФО Займер**

Микрофинансовая организация Займер является абсолютно автоматизированной системой, предоставляющей своим клиентам огромное количество возможностей. Вход на персональную страничку можно осуществить, перейдя на онлайн-портал **www.zaymer.ru**. После этого необходимо кликнуть на клавишу, расположенную в верхнем углу страницы. В открывшемся окне нужно будет ввести свои данные: номер телефона и личный пароль.

Пользователь, заходя на личную страницу, получает доступ к огромному количеству опций и функций, среди которых:

- расчет суммы заемных средств при помощи уникального калькулятора;
- оформление заявления, позволяющего получить денежные средства в долг;
- возможности узнать решение о предоставлении/ не предоставлении денежных средств в долг;
- просмотр информации по действующему займу;
- погашение ссуды или увеличение срока займа;
- обращение в круглосуточную службу поддержки;
- изменение внесенных ранее персональных данных.

## **Как пройти регистрацию в онлайн-кабинете Займер?**

Перейти на страницу регистрации можно с официального сайта Займер (**www.zaymer.ru**). На главной странице сайта необходимо кликнуть на клавишу «Регистрация».

В форме регистрации нужно указать следующие данные:

- условия кредита, который вы желаете оформить;
- личные данные, среди которых информация из паспорта гражданина РФ;
- код, высланный на номер указанного мобильного телефона;
- удобный вариант получения денежных средств, с которым вы желаете работать;
- ввести пароль, присланный в сообщении от МФО на указанный номер телефона.

Указанный системой пароль лучше изменить после прохождения окончательной регистрации.

Более того, система позволяет клиентам пройти быстрый процесс регистрации. Сделать это можно при помощи социальных сетей и сайта государственных услуг. После внесения всех регистрационных данных и оформления заявки, всего через несколько минут вы сможете узнать решение о получении денежных средств.

Быстрая регистрация в онлайн-портале МФО Займер

## **Получить займ в МФО Займер**

Быстрый переход к получению займа:

#### **Робот Займер онлайн заявка**

Получение денежных средств и оформление заявки не займет много времени. Как уже было сказано, для получения заемных средств необходимо всего лишь:

- зарегистрироваться;
- оформить заявление на получение требуемой вам суммы;
- выбрать самый удобный способ получения денег например, можно взять займ на карту;
- дождаться решения компании.

Безусловно, кредитные средства могут получить не все желающие. У МФО Займер есть небольшой перечень требований, которым должен соответствовать клиент, желающий взять средства в долг.

Ниже перечислены требования МФО Займер:

- заемщик должен быть не младше 18-ти лет;
- заемщик должен быть гражданином России;
- необходимо иметь активированный номер мобильного телефона;
- у клиента должен быть стабильных доход.

Возможности клиента МФО Займер

Клиент, который соответствует требованиям, указанным МФО, может быть уверен в получении займа. Условия получения займа стандарты для всех микрофинансовых организаций. Сумма не должна превышать 30 000 рублей, а срок возврата средств должен быть не больше 30 дней.

Стоит отметить, что процентная ставка рассчитывается для каждого клиента индивидуально.

С МФО Займер каждый клиент может получить денежные средства следующим образом:

- на номер банковского счета;
- на пластиковую банковскую карточку;
- при помощи денежных переводов (Золотая корона, система «Контакт»).

Время зачисления денежных средств на указанный клиентом носитель зависит от выбранного им способа зачисления денег. К примеру, при переводе на электронные носители или на банковскую карточку, денежные средства поступают моментально. При выборе каких-то иных способов зачисления денег, клиенту необходимо некоторое время подождать.

Если клиент выбрал перечисление денег через банковскую карточку, ему необходимо привязать ее к своему аккаунту. Более того, карточка должна соответствовать следующим требованиям:

- на ней должно быть не менее 10 рублей;
- карточка должна быть выпушена на имя клиента.

Привязку банковской карточки можно осуществить всего один раз. Одобренный компанией кредит нужно подтвердить своим согласием. Как это сделать? Каждому клиенту на мобильный телефон придет код, который необходимо будет ввести на сайте. После этого средства будут зачислены к вам на выбранный носитель.

Бывают случаи, когда договор подписан, но деньги не пришли на счет в течение одного часа. Если так случилось, нужно связаться по телефону с представителями контактного центра и сообщить о своей проблеме. Не волнуйтесь, проценты будут начисляться ровно с того момента, как вы начнете использовать денежные средства.

Подписание электронного договора

#### **Что происходит после отправки заявки на получение микрокредита?**

Практически моментально после оформления кредита, система начинает в автоматическом режиме анализировать данные заявителя. Робот Займер учитывает около 1000 различных показателей и параметров, а также, предоставляет клиенту немало вариантов получения займов. Клиент самостоятельно выбирает удобный способ получения средств в кредит.

Особенностью МФО Займер является её лояльное отношение к клиентам. Получить кредитные средства в Займер может буквально любой гражданин РФ. При этом, на процесс получения кредитных средств не влияет кредитная история, наличие залогового имущества и остальные факторы, которые требует банк при выдаче займа.

### **Как оплатить заемные средства с МФО Займер?**

Представители МФО Займер предлагают своим клиентам несколько способов оплаты заемных средств, отличающихся друг от друга. Среди них следующие:

- при помощи банковского перевода/использования банковской карточки;
- используя различные электронные кошельки;
- путем осуществления перевода средств через систему «Контакт» или через терминал «Элекснет»;
- используя мобильное приложение Сбербанк;
- посетив отделения Евросети или Связного.

# ОСТАВИТЬ ЗАЯВКУ

Выбрав один из способов погашения задолженности, стоит помнить, что время обратного перевода тоже варьируется. При погашении долга через банковскую карточку, деньги будут начислены моментально. Если же был выбран банковский перевод, деньги могут переводиться на счет несколько дней. Это значит, что заемщику нужно тщательно спланировать способ и дату обратного платежа.

Сделать это нужно заблаговременно, так как в случае несвоевременного зачисления финансовых средств на счет МФО, будут введены штрафные санкции.

В случае если клиент своевременно погасит свои кредитные обязательства, лимит по кредиту будет увеличен. Постоянные клиенты имеют доступ к более выгодным условиям. Кредиты выдаются на более длительные промежутки времени и под меньшие процентные ставки.

#### **Можно ли досрочно погасить заемные средства?**

Досрочное погашение заемных средств является личным правом каждого клиента. В случае возникновения у клиентов лишних денег, они могут без проблем погасить взятый заем раньше установленного МФО срока. Сумму, которую необходимо будет погасить на дату решения досрочного погашения займа, можно будет узнать в личном кабинете. Безусловно, при досрочном погашении займа будет осуществлен перерасчет суммы начисленных процентов.

#### **Что делать, если нет возможности погасить сумму в указанный МФО срок?**

В случае возникновения финансовых затруднений непредвиденного характера необходимо предпринять срочные меры для того, чтобы не просрочить выплату. В частности, каждый клиент имеет право продлить срок погашения кредита. Сделать это можно на сайте компании, в личном профиле, подав соответствующую заявку.

В случае если вы не успели оставить такую заявку на сайте компании, а срок погашения кредита практически истек, лучше позвонить представителям организации на номер горячей линии и обсудить ситуацию с ними лично. Сотрудники-профессионалы предложат действенные варианты решения сложившейся проблемы.

### **Как восстановить пароль от личного кабинета МФО Займер?**

Довольно часто представители компании сталкиваются с тем, что клиенты теряют персональные данные от своей странички. Из-за этого они не могут осуществить вход в личный кабинет МФО Займер. В таком случае можно воспользоваться возможностью восстановления пароля. Для этого на сайте компании существует клавиша «Забыли пароль», либо перейдите по этой

ссылке: https://www.zaymer.ru/users/password\_recovery.

Восстановление данных на портале МФО Займер

Осуществить восстановление пароля можно следующими путями:

- по номеру мобильного телефона;
- через личную электронную почту.

В первом случае код для восстановления пароля будет предоставлен пользователю в сообщении на мобильный телефон. Во втором случае – на указанную электронную почту.

После осуществления входа в обязательном порядке необходимо придумать новый пароль. Представители компании советуют записать свой новый пароль в каком-то месте, недоступном третьим лицам.

### **Мобильное приложение МФО Займер**

МФО Займер работает с клиентами, которые используют смартфоны и иные устройства на платформах Андроид. Благодаря новому инструменту, пользователи могут расширить свой функционал. Приложение было разработано после того, как была проанализирована статистика взятия займов.

Ссылка на скачивание приложения в Гугл плей:

Для платформы IOS приложение еще не разработано, но планируется.

### **Телефон горячей линии Займер**

По какому телефону связываться с представителями компании Займер?

В случае возникновения вопросов касательно работы МФО Займер, каждый клиент имеет право обратиться к нам по номеру горячей линии:

#### **8-800-7070-24-7**

На территории Российской Федерации все звонки осуществляются абсолютно бесплатно.

Специалисты, работающие в колл-центре:

- помогут вам решить все возникшие проблемы при работе с МФО;
- в телефонном режиме подскажут сумму к погашению на дату обращения.

При смене персональных данных тоже можно обратиться в службу поддержки по горячей линии.

Горячая линия компании Займер

Стоит отметить, что на сайте компании есть раздел, нацеленный на помощь клиентам. В нем указана все ответы на самые распространенные вопросы. Перед звонком по телефону, рекомендуем вам обратиться в указанный раздел и поискать информацию там.

### **Видео личного кабинета МФО Займер**

### **Контактные данные МФО Займер**

Официальный интернет-ресурс: **www.zaymer.ru**.

Телефон круглосуточной линии поддержки: **8-800-7070-24-7**.

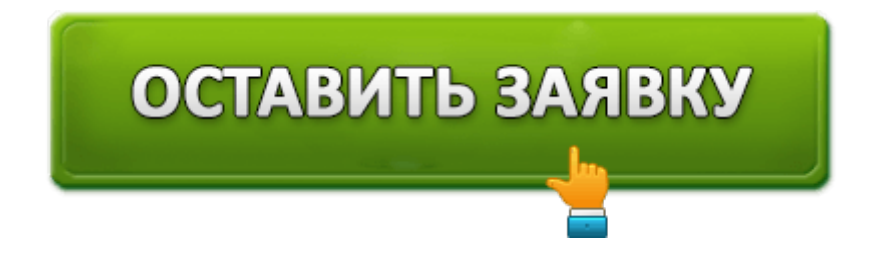